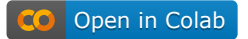

# Decision Trees and Random Forests

MGMT 638: Data-Driven Investments: Equity

Kerry Back, Rice University

# Imports

 $\sum$ 

```
In [6]:
from sklearn.tree import DecisionTreeRegressor, plot_tree
        from sklearn.ensemble import RandomForestRegressor
        import numpy as np
        import pandas as pd
        import matplotlib.pyplot as plt
        import seaborn as sns
        sns.set_style("whitegrid")
```
#### Generate data

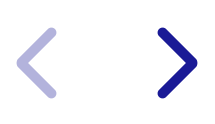

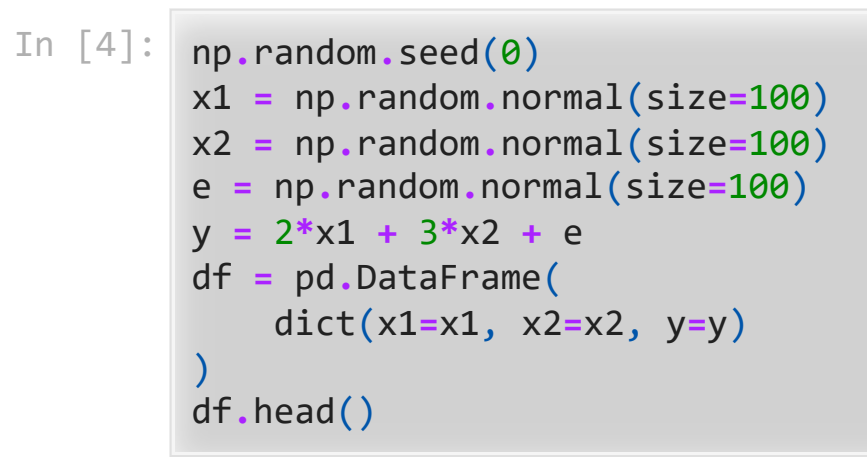

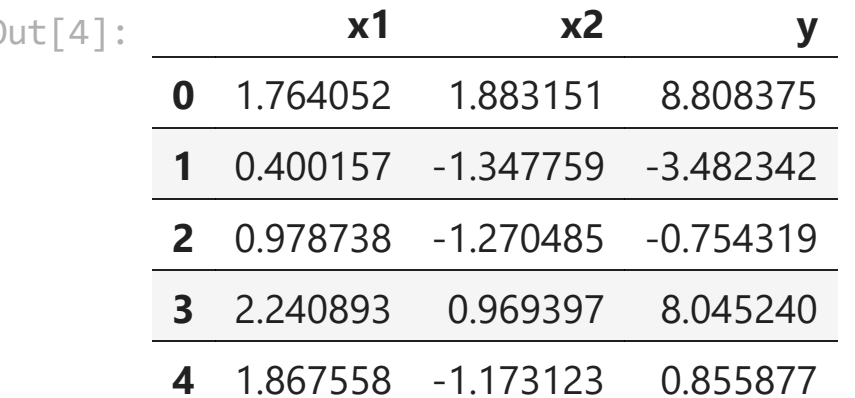

### Fit and view a decision tree

```
In [14]:
tree = DecisionTreeRegressor(max_depth=3)
         tree.fit(X=df[["x1", "x2"]], y=df.y)
         plt.figure(figsize=(20, 8))
         plot_tree(tree, fontsize=12)
         plt.show()
```
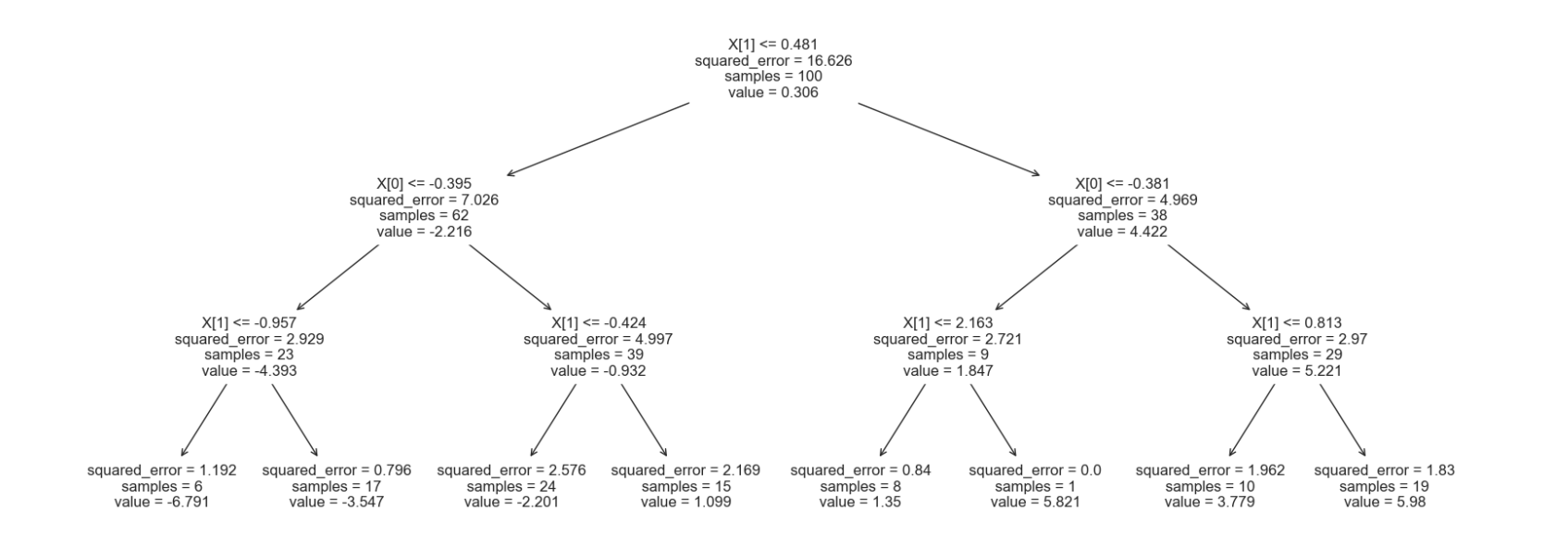

## Fit a random forest and view goodness of fit

In [16]: forest **=** RandomForestRegressor(max\_depth**=**3) forest**.**fit(X**=**df[["x1", "x2"]], y**=**df**.**y) predict **=** forest**.**predict(X**=**df[["x1", "x2"]]) sns**.**regplot(x**=**df**.**y, y**=**predict, ci**=None**) plt**.**xlabel("Actual y") plt**.**ylabel("Predicted y") plt**.**show()

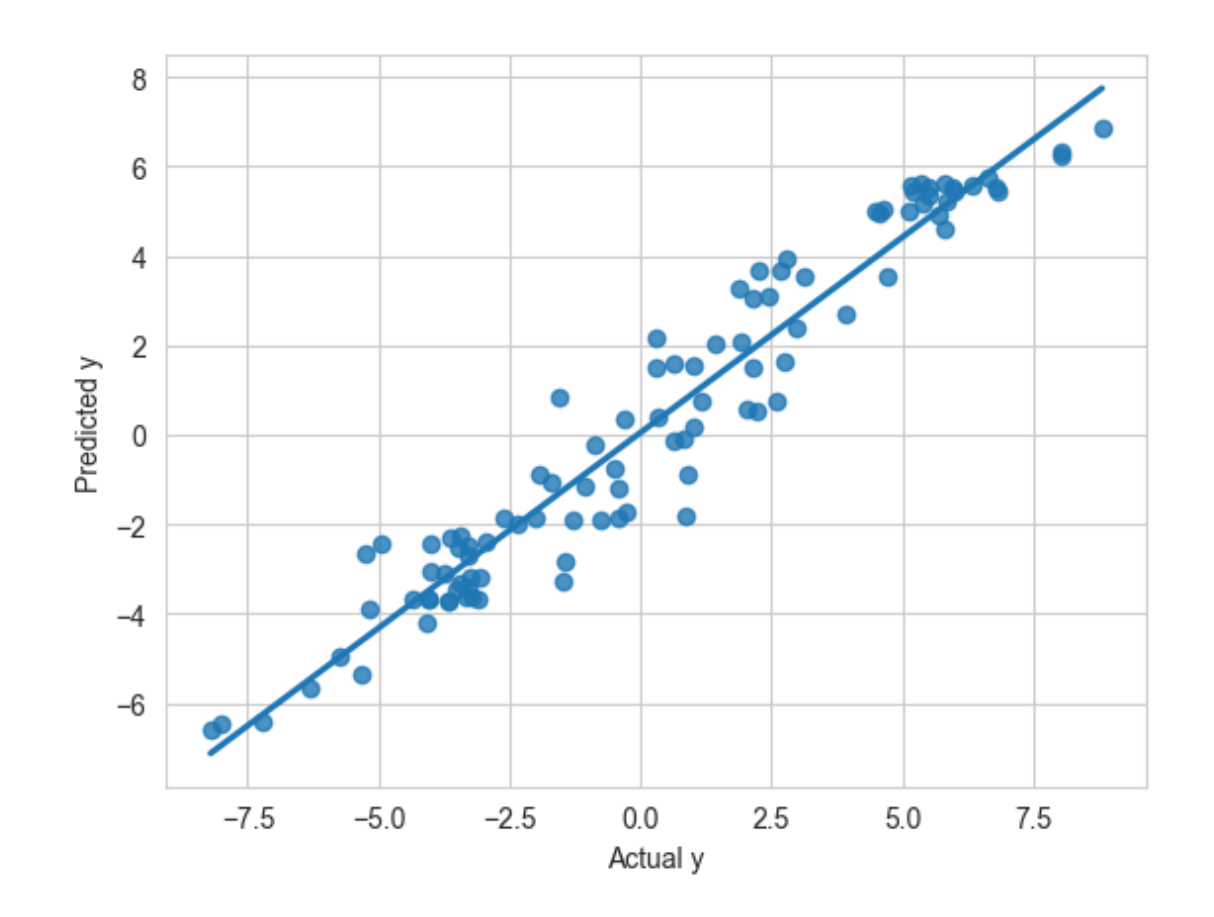